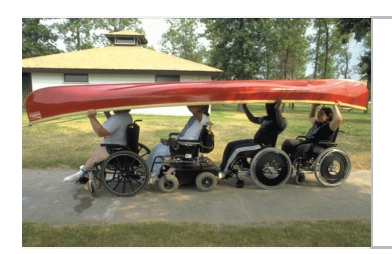

## La pratique des sport au Canada

# **Chapitre 5**

#### $5.0$ Sports les plus populaires

#### $5.1$ Le golf était le sport le plus populaire en 1998

Selon l'ESG, le golf a remplacé le hockey au premier rang des activités sportives les plus populaires<sup>1</sup> en 1998. Plus de 1,8 million de Canadiens  $(7,4\%$  de la population adulte) ont indiqué jouer au golf de façon régulière comparativement à 1,3 million (5,9 %) en 1992. L'intérêt manifesté envers ce sport est essentiellement l'affaire des hommes adultes, qui composent les trois quarts (74 %) de tous les golfeurs. Selon les statistiques, leur nombre serait donc passé de 912 000 en 1992 à 1,3 million six années plus tard. Quant aux golfeuses, leur présence est beaucoup moins marquée, bien que leur nombre en 1998 – près de 500 000 selon les déclarations – soit impressionnant. Près de 60 % des golfeurs avouent jouer une ou deux fois par semaine, tandis qu'une autre tranche de 20 % déclare parcourir les terrains de golf trois fois ou plus dans une même semaine durant la saison propice.

En 1998, le hockey se classait au second rang parmi les sports les plus populaires. Un million et demi d'adultes canadiens (6.2 % de la population) déclaraient s'adonner à ce sport, une proportion assez proche de celle enregistrée en 1992, c'est-à-dire 1,4 million (6,4 %). Comme prévu, les hommes composent l'essentiel de cette population, soit 96 %. Enfin, le base-ball (5,5 %) et la natation  $(4.6\%)$  se sont classés aux troisième et quatrième rangs.

L'enquête de 1998 comportait deux nouveaux sports : la planche à neige et le patin à roues alignées. Environ 81 000 Canadiens ont indiqué avoir fait de la planche à neige cette année-là, et une autre tranche de 70 000 personnes révélaient avoir fait du patin à roues alignées. La combinaison de ces deux groupes donne un taux de représentation inférieur à 1 % de la population adulte.

Le golf, le hockey, le base-ball et la natation (en ordre décroissant) étaient de loin les sports les plus populaires chez les adultes canadiens en 1998. Six ans plus tôt, c'était le hockey, le ski alpin, la natation et le golf. Le coût à la hausse de l'équipement de ski, des cartes d'accès aux remonte-pentes et du transport peuvent expliquer en partie la baisse de popularité de ce sport.

Les Canadiens tendent à adopter l'activité sportive qui s'intègre bien dans leur vie quotidienne. Il est donc plus probable que les sports auxquels ils s'adonneront régulièrement seront ceux qui sont relativement peu structurés, qui peuvent se pratiquer à l'intérieur ou à l'extérieur des installations et qui conviennent à la plupart des horaires.

Le golf a détrôné le hockey au premier rang des sports de prédilection. Le golf, le hockey, le base-ball et la natation ont été les sports les plus souvent signalés par les adultes canadiens en 1998.

### Les femmes de 15 ans et plus ont manifesté une préférence pour la natation, le golf, le base-ball et le volley-ball, alors que les hommes ont avoué un penchant pour le hockey, le golf, le base-ball et le basket-ball.

#### $5.2$ Les femmes et les hommes aiment des sports différents

Les femmes de 15 ans et plus ont dit préférer la natation, le golf, le base-ball et le volley-ball, alors que les hommes ont avoué un penchant pour le hockey, le golf, le base-ball et le basket-ball.

On dénote des schémas régionaux intéressants dans le domaine des préférences sportives. Ainsi, le hockey vient au premier rang parmi les résidents des provinces de l'Atlantique, tandis que le golf est de loin le sport de prédilection dans les Prairies et en Colombie-Britannique. Les gens de l'Ontario démontrent un intérêt égal pour trois sports : le golf, le hockey et le base-ball, tandis que ceux du Québec ont un faible pour la natation, suivie du golf et du hockey.

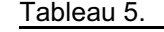

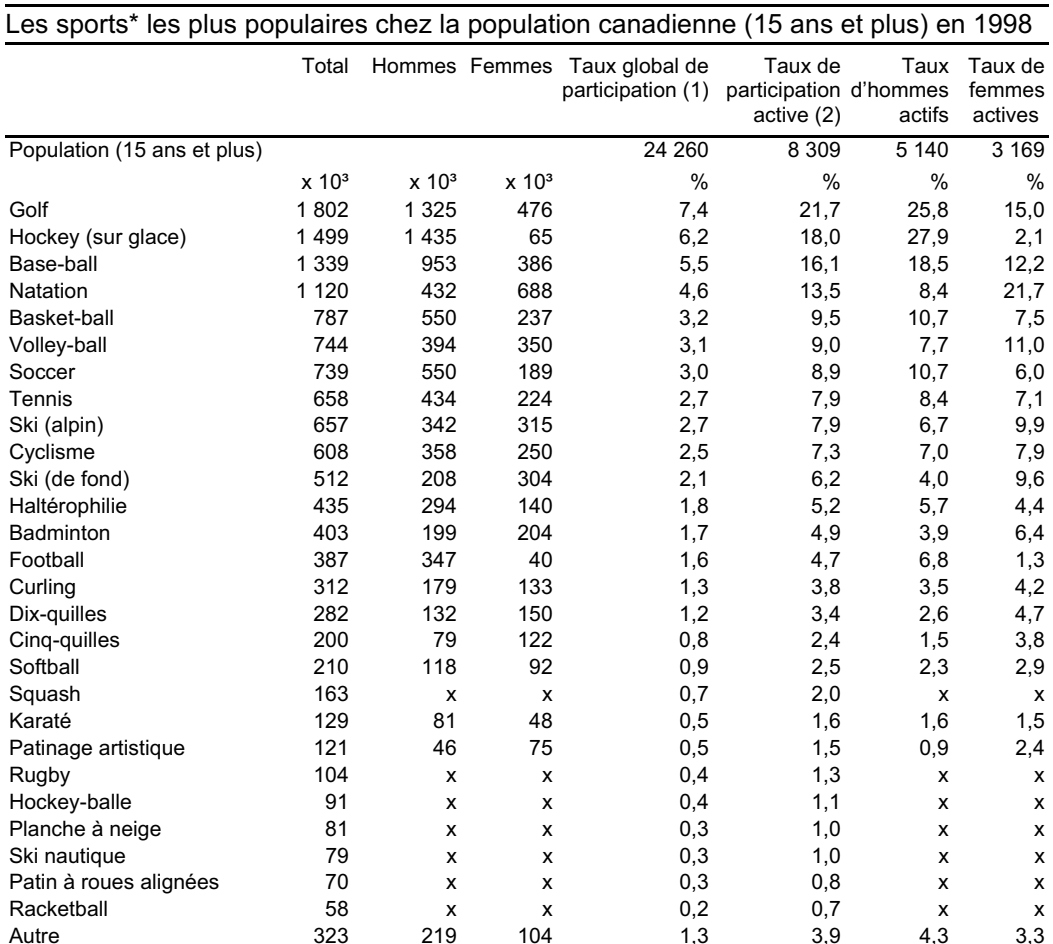

\* Les répondants peuvent indiquer qu'ils participent à plus d'un sport.

(1) Le calcul du pourcentage s'effectue en tenant compte de la population canadienne totale de 15 ans et plus. (2) Le calcul du pourcentage s'effectue en tenant compte de la population qui participe à au moins un sport - la

population « active ».

Source : Statistique Canada, Enquête sociale générale, 1998

Les répondants peuvent indiquer qu'ils participent à plus d'un sport.  $\mathbf{1}$ .